## **PCA Processing**

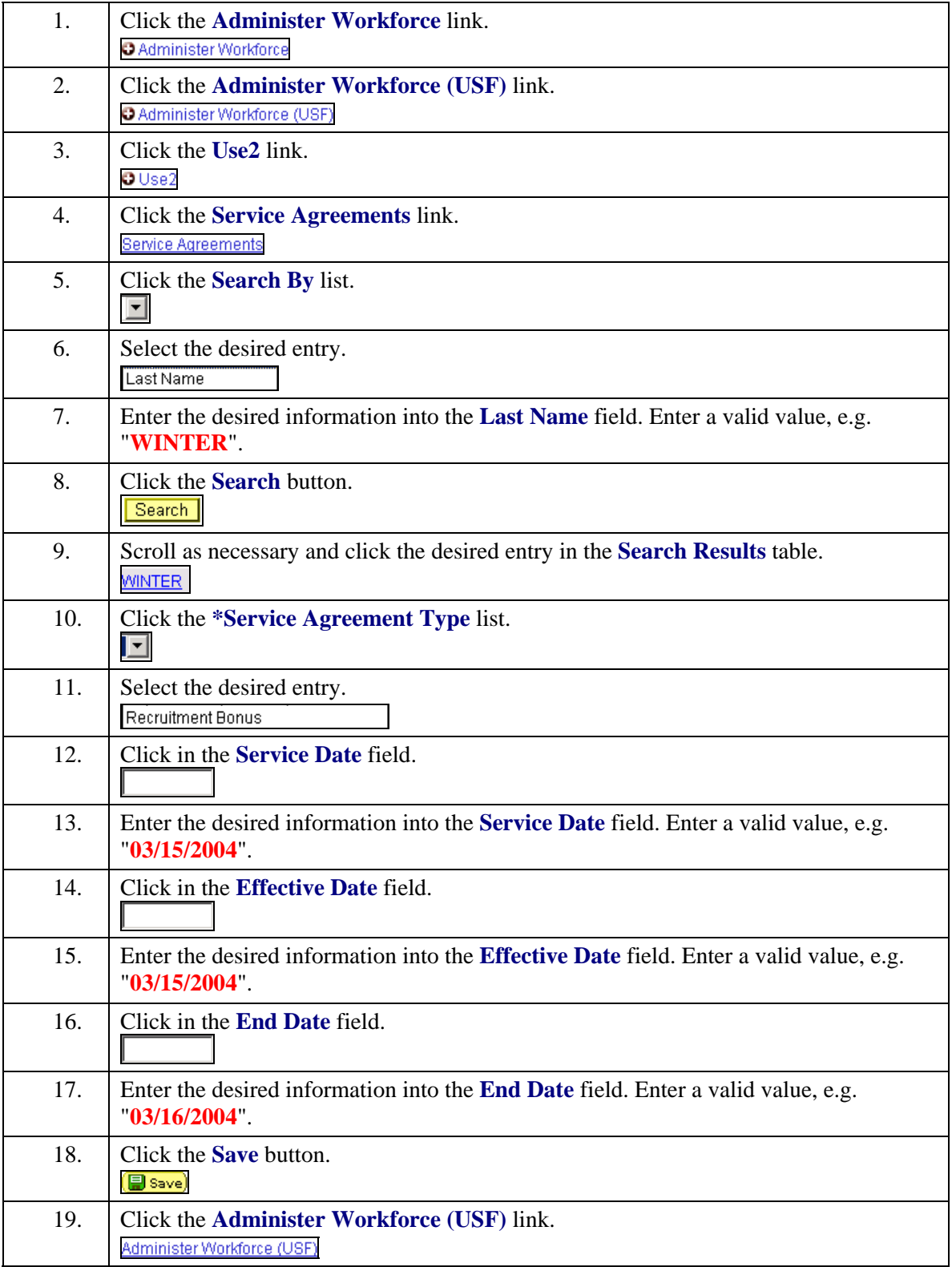

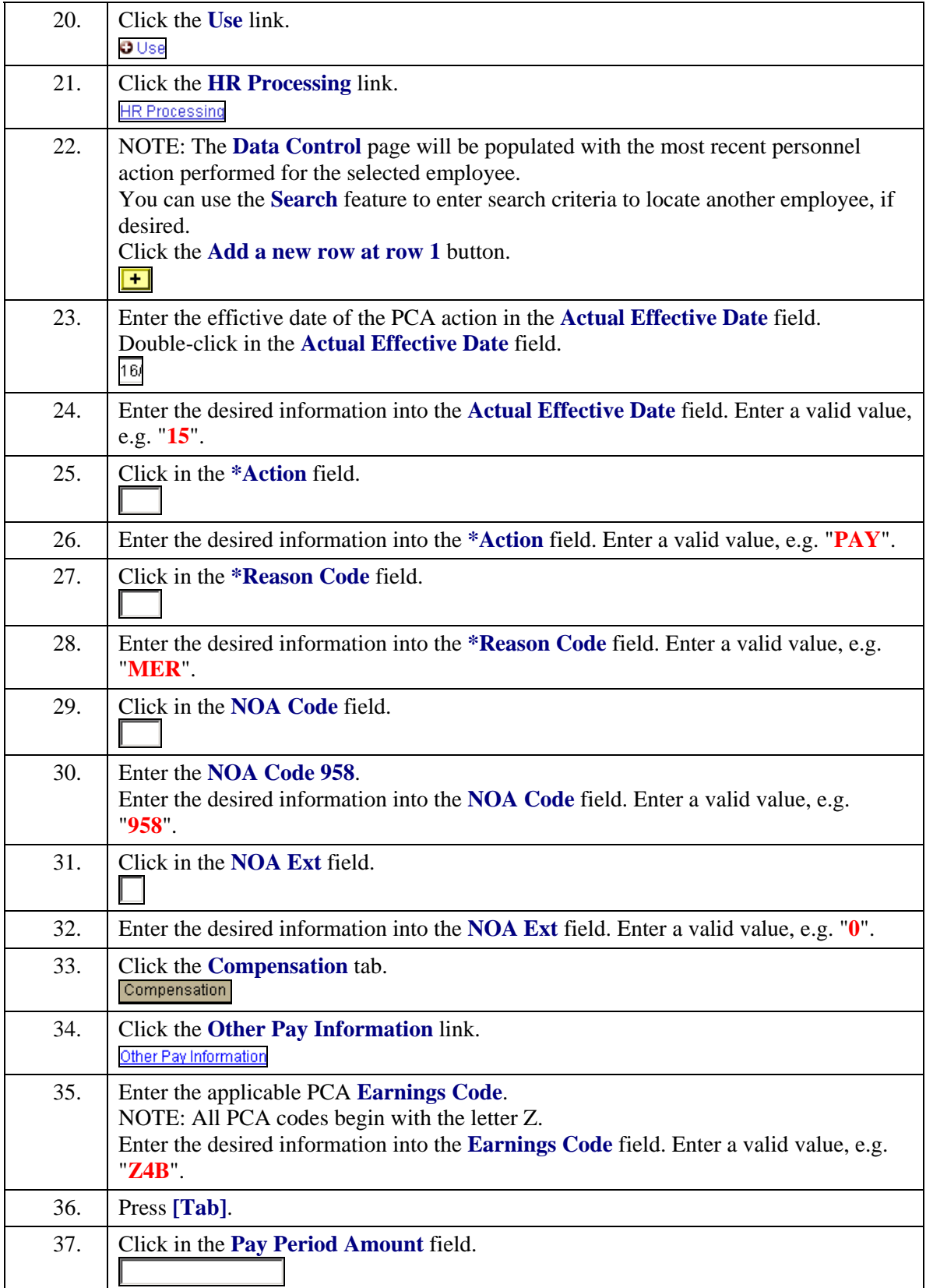

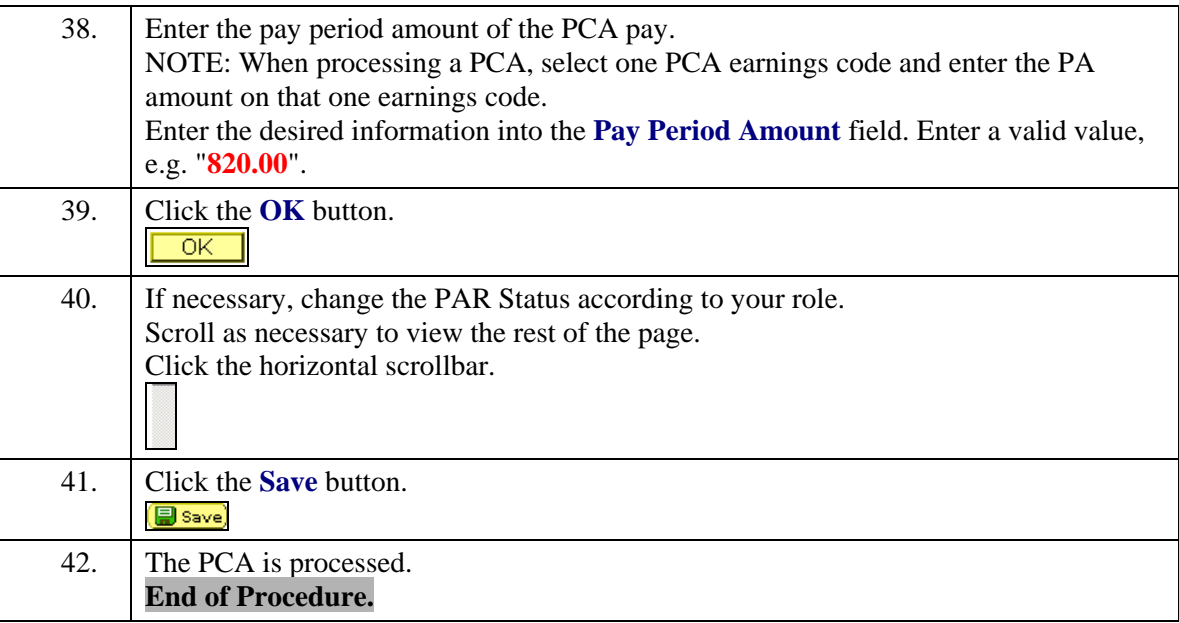